# **Foundations for Machine Learning**

L. Y. Stefanus TU Dresden, June-July 2019

Slides 06 Convolution 1

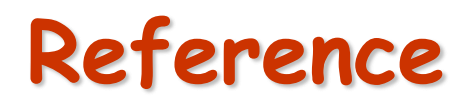

- Jon Kleinberg and Éva Tardos. Algorithm Design. Pearson Education / Addison-Wesley, 2006.
- Mauro Caresta. The Meaning of the Convolution.

# **1D CONVOLUTION: THE CONTINUOUS CASE**

# **The meaning of the Convolution**

- $\triangleright$  The convolution of two functions  $x(t)$  and  $h(t)$  is defined as:  $\int x(u)$  $\infty$  $f(t) = (x * h)(t) = |x(u)h(t-u)du$
- $\triangleright$  To understand the meaning of the convolution we break it down into the following steps:  $-\infty$
- *1) x* and *h* are given as function of a dummy variable u.
- 2) Get the mirror of the function  $h: h(u) \rightarrow h(-u)$ .
- 3) Add an offset *t* which allows *h*(*t* − u ) to slide along the u axis in the right direction, as *t* increases.
- 4) The value at a fixed  $t_1$  is given by the area of the curve resulted by the product of the two functions  $x(u)$  and  $h(t_1 - u)$  *i.e.*  $\int x(u)$  $\infty$  $f(t_1) = \int x(u)h(t_1 - u)du$

 $-\infty$ 

# **Example**

 $\triangleright$  The following example is the convolution of two identical window-shape functions. Note that in this case *h*(−u) = *h*(u) .

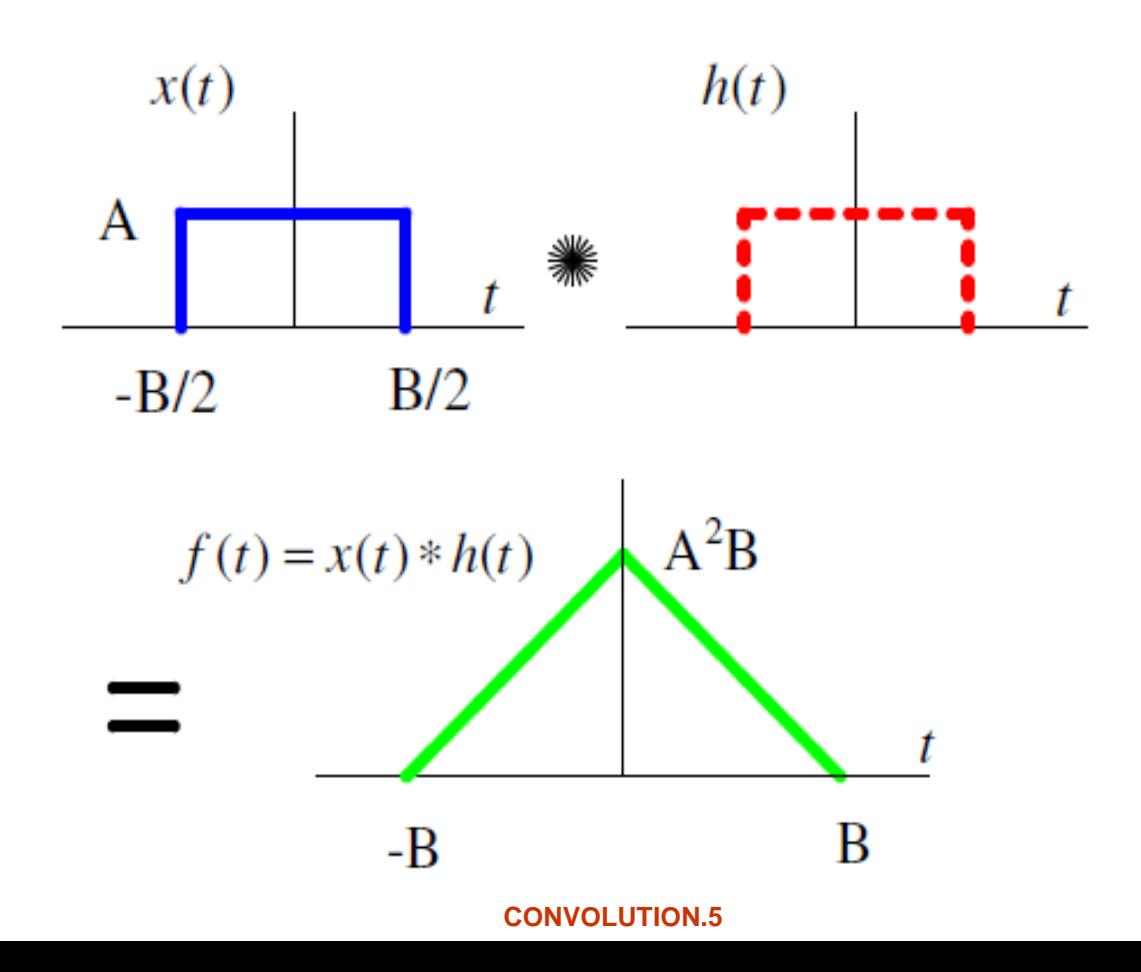

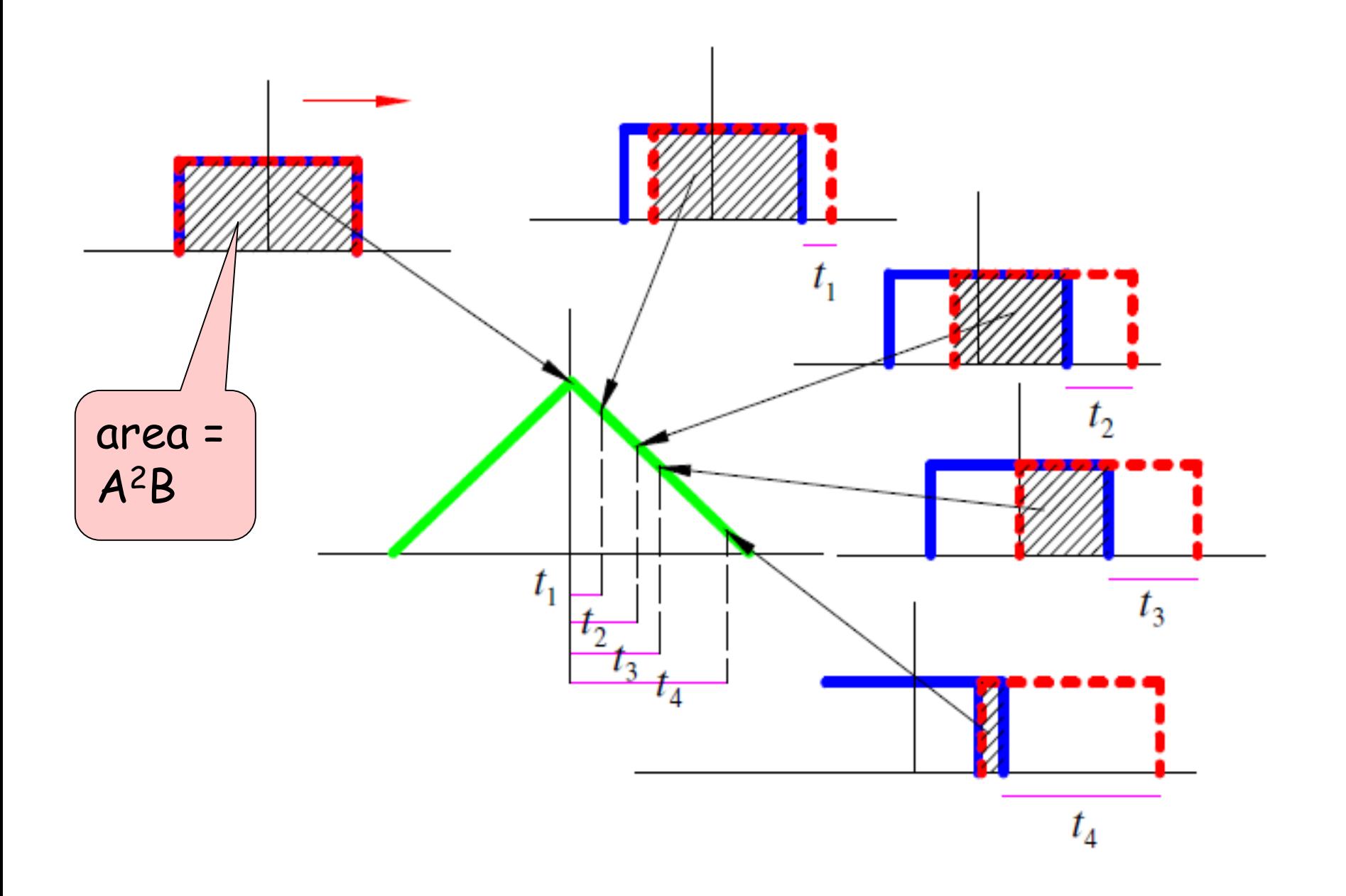

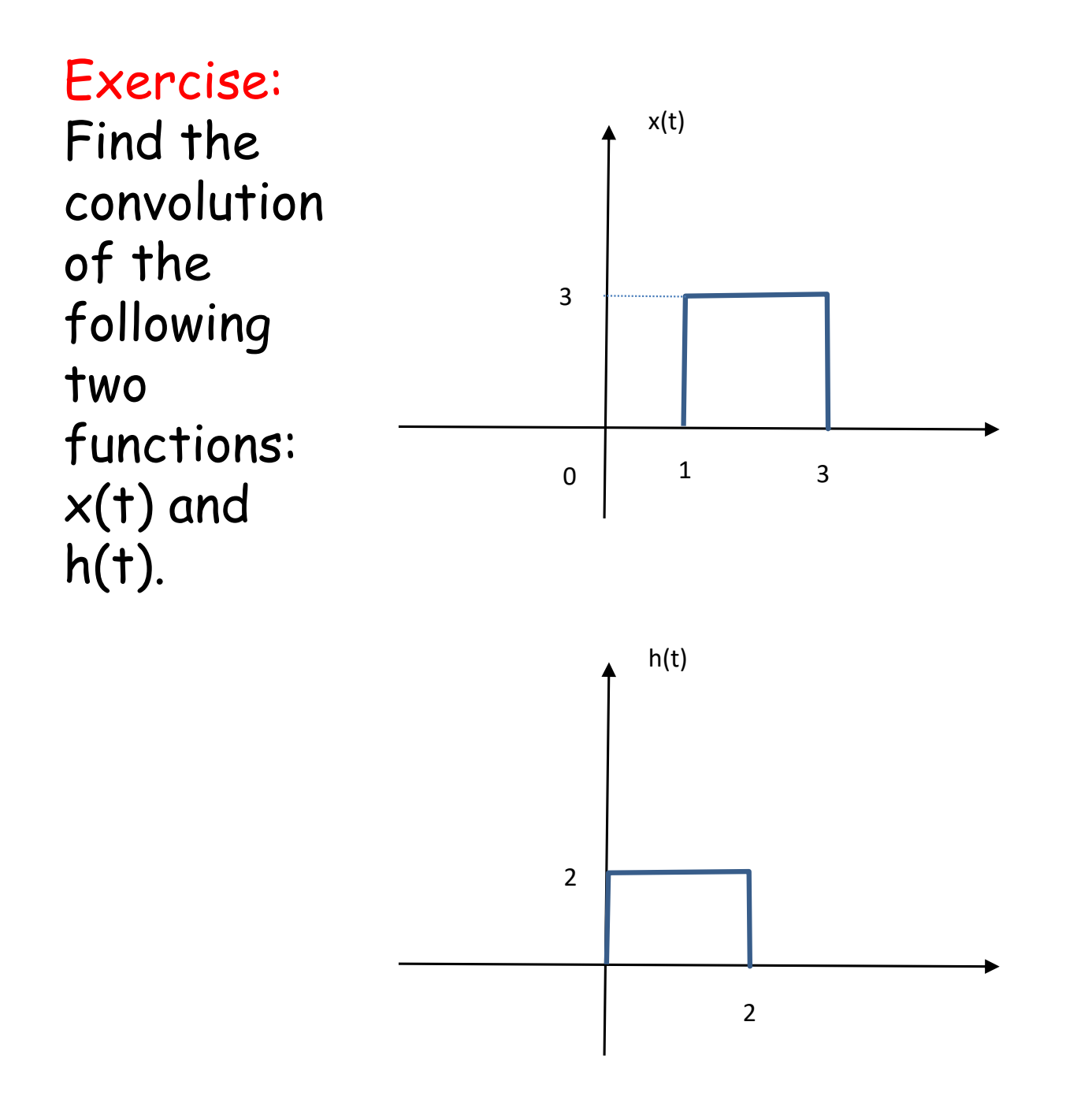

#### **Properties of Convolution**

 $\triangleright$  Commutative:  $x * h = h * x$ 

$$
\int_{-\infty}^{+\infty} x(u)h(t-u)du = \int_{-\infty}^{+\infty} h(w)x(t-w)dw
$$

Proof: By the substitution *w = t-u.*

Associative:  $f * (g * h) = (f * g) * h$ (With the assumption that all convolution integral exist.)

$$
\triangleright
$$
 Distributive:  $f^*(g+h) = f * g + f * h$ 

# **CONVOLUTION: THE DISCRETE CASE**

#### **The Convolution of Two Vectors**

Given two vectors  $\mathbf{a} = (a_0, a_1, \dots, a_{n-1})$  and  $\mathbf{b} = (b_0, b_1, \dots, b_{n-1})$  of length n, the convolution of a and b is a vector  $c = a^*b$  with  $2n - 1$ components, where component  $k$  is defined as

$$
c_k = \sum_{\substack{(i,j):i+j=k \ i,j < n}} a_i b_j = \sum_{i=0}^k a_i b_{k-i}
$$

 $\triangleright$  In other words,

 $a * b = (a_0 b_0, a_0 b_1 + a_1 b_0, a_0 b_2 + a_1 b_1 + a_2 b_0, ..., a_{n-1} b_{n-1})$ 

Another way to think about the convolution is to picture an  $n \times n$ table whose (i, j) entry is  $\mathbf{a}_{\mathsf{i}}$  b<sub>j</sub> , like this:

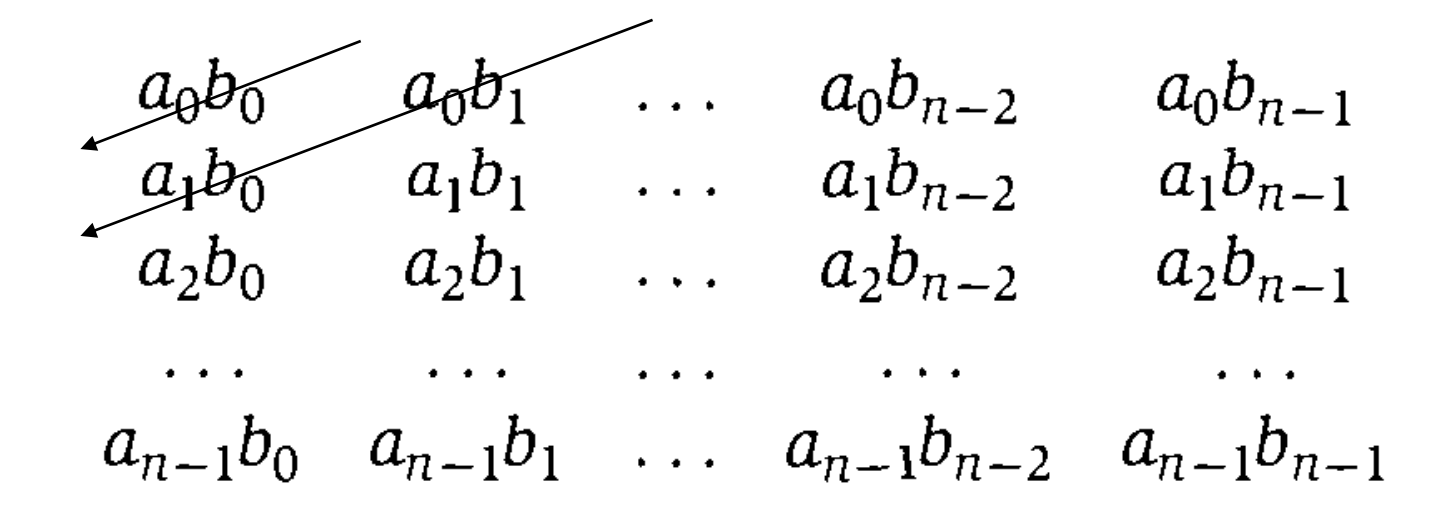

and then compute the components of the convolution vector by summing along the diagonals, as shown.

# **Example**

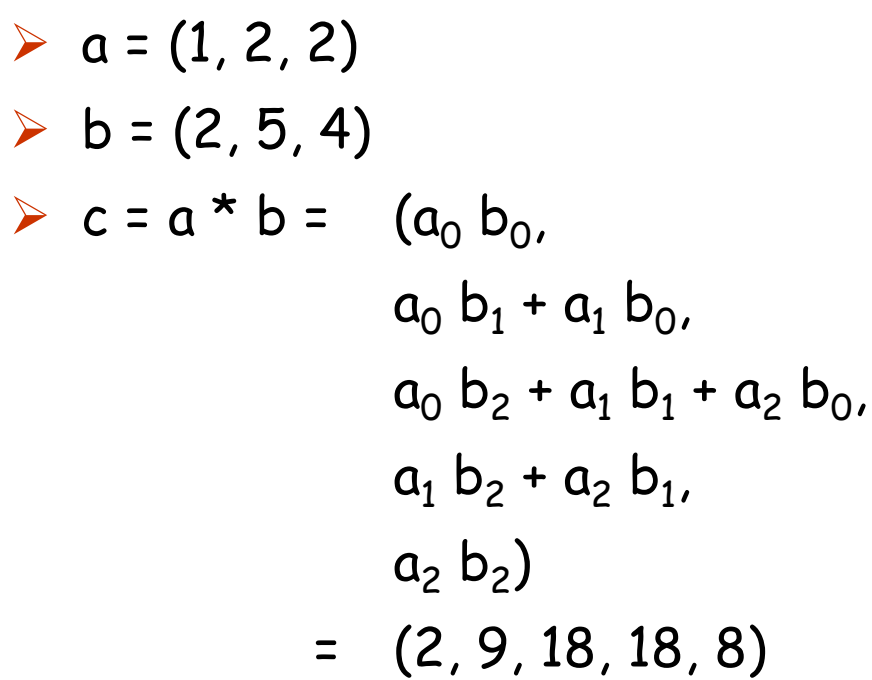

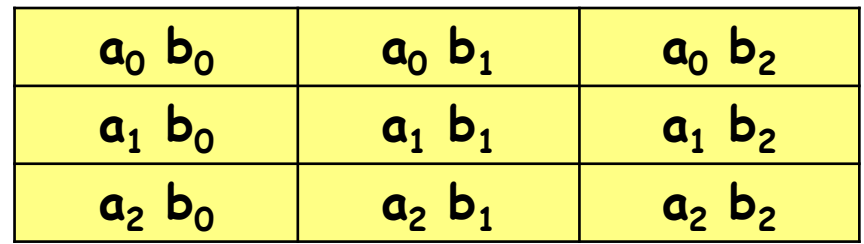

#### **Exercise**

Compute the convolution of  $a = (2,1,2,3)$  and  $b = (4,3,2,-1)$ .

#### **General Case**

- $\triangleright$  The convolution can be easily generalized to vectors of different lengths,  $a = (a_0, a_1, ..., a_{m-1})$  and  $b = (b_0, b_1, ..., b_{n-1})$ .
- $\triangleright$  In this more general case,  $c = a * b$  is defined to be a vector with  $m + n - 1$  components, where component k is equal

$$
c_k = \sum_{\substack{(i,j):i+j=k \ i
$$

- $\triangleright$  Like in the continuous case, the discrete convolution of two vectors  $a = (a_0, a_1,..., a_{m-1})$  and  $b = (b_0, b_1,..., b_{n-1})$  can be interpreted as follows:
- 1. Write the vector **b** in reverse: **b'** =  $(b_{n-1}, b_{n-2},..., b_0)$ .
- 2. Slide b' into successive positions relative to vector a for each successive value of the convolution, by summing products of the corresponding values of the two vectors.

$$
b_{n-1} \cdots b_3 b_2 b_1 b_0
$$
\n
$$
a_0 a_1 a_2 a_3 \cdots a_{m-1}
$$
\n
$$
b_{n-1} \cdots b_3 b_2 b_1 b_0
$$
\n
$$
a_0 a_1 a_2 a_3 \cdots a_{m-1}
$$
\n
$$
b_{n-1} \cdots b_3 b_2 b_1 b_0
$$
\n
$$
a_0 a_1 a_2 a_3 \cdots a_{m-1}
$$
\n
$$
\vdots
$$
\n
$$
a_0 a_1 a_2 a_3 \cdots a_{m-1}
$$
\n
$$
\vdots
$$
\n
$$
a_0 a_1 a_2 a_3 \cdots a_{m-1}
$$
\n
$$
\vdots
$$
\n
$$
b_{n-1} \cdots b_3 b_2 b_1 b_0
$$
\n
$$
\vdots
$$
\n
$$
b_{n-1} \cdots b_3 b_2 b_1 b_0
$$
\n
$$
\vdots
$$
\n
$$
b_{n-1} \cdots b_3 b_2 b_1 b_0
$$
\n
$$
c_{m+n-2} = a_{m-1} b_{n-1}
$$

#### **convolution as matrix multiplication**

 **Toeplitz matrix** or **diagonal-constant matrix** is a matrix in which each descending diagonal from left to right is constant.

$$
\triangleright \text{ Example: } \begin{bmatrix} a & b & c & d & e \\ e & a & b & c & d \\ f & e & a & b & c \\ g & f & e & a & b \end{bmatrix}
$$

- $\triangleright$  The convolution operation can be expressed as a matrix multiplication, where one of the inputs is converted into a Toeplitz matrix.
- For example, the convolution of  $a = (a0, a1, a2, a3)$  and  $b = (b0, a2, a3)$ b1, b2) can be formulated as:

$$
c = a * b = \begin{bmatrix} a0 & 0 & 0 \\ a1 & a0 & 0 \\ a2 & a1 & a0 \\ a3 & a2 & a1 \\ 0 & a3 & a2 \\ 0 & 0 & a3 \end{bmatrix} \begin{bmatrix} b0 \\ b1 \\ b2 \end{bmatrix}
$$

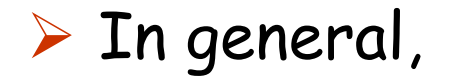

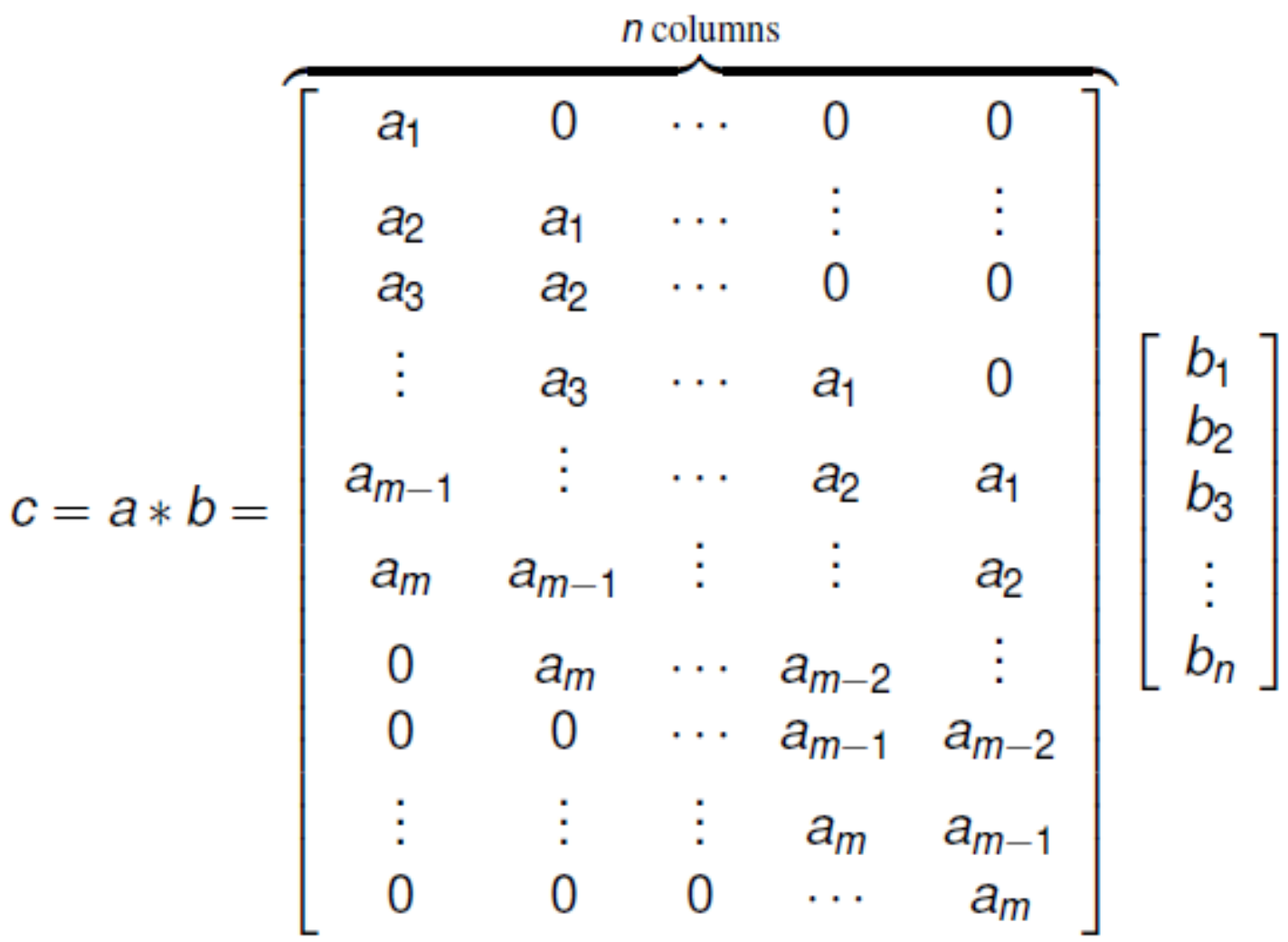

#### **Exercise**

- $\triangleright$  Compute the convolution of a = (2,2,3,3,4) and  $b = (1,1,2)$  using:
	- 1. the sliding method
	- 2. matrix multiplication
	- 3. polynomial multiplication

# **Applications**

- > Image/Signal Smoothing.
- $\triangleright$  String Matching.
- Convolutional Neural Networks.
- Etc.

## **Implementation in Python 3 (part 1)**

```
# -*- coding: utf-8 -*-
```
"""

Created on Sat Jul 7 20:17:15 2018

Version 1:

Compute the convolution of two sequences a and b given as lists of numbers, using the convolution formula directly

@author: L Y Stefanus

"""

### **Implementation in Python 3 (part 1)**

```
def convo1(a,b):
    na = len(a)nb = len(b)nc = na + nb - 1c = [0]^*nc
    a = a + [0]^*(nc-na)b = b + [0]^*(nc-nb)for k in range(nc):
        for i in range(k+1):
            c[k] = c[k] + a[i]*b[k-i]return c
```
### **Implementation in Python 3 (part 2)**

```
# -*- coding: utf-8 -*-
```
"""

Created on Sat Jul 7 21:19:13 2018

# version 2:

Compute the convolution of two sequences a and b given as lists of numbers, using the multiplication of Toeplitz matrix of a and matrix of b

@author: L Y Stefanus

"""

### **Implementation in Python 3 (part 2)**

```
import numpy as np
from scipy import linalg
def convo2(a,b):
    h = np.array(a)padding = np.zeros(len(b) - 1, h.dtype)first col = np.r [h, padding]
    first row = np.r [h[0], padding]
    T = linalg.toeplitz(first_col, first_row)
    H = np.mat(T)g = np.mat(b).T
    hasil = H*greturn hasil.T.tolist()[0]
```
#### **Implementation in Python 3**

```
>>> a = [1, 2, 2]\Rightarrow b = [2,5,4]
>>> c = \text{convol}(a,b)>>> print(c)
[2, 9, 18, 18, 8]
\rightarrow>>> a = [2, 2, 3, 3, 4]\Rightarrow b = [1,1,2]
>>> c = \text{convo2}(a,b)>>> print(c)
[2, 4, 9, 10, 13, 10, 8]
>>>
```